# GFD-Dennou Club DCMODEL project

#### Shin-ichi Takehiro

Research Institute for Mathematical Sciences, Kyoto University

#### February 4th, 2013

with Y. O Takahashi(Kobe Univ.), K. Sugiyama (Hokkaido Univ.), M. Odaka (Hokkaido Univ.), M. Ishiwatari (Hokkaido Univ.), Y. Sasaki (Kyoto Univ.), S. Nishizawa (RIKEN), K. Ishioka (Kyoto Univ.), K. Nakajima (Kyushu Univ.), Y.-Y. Hayashi (Kobe Univ.), GFD-Dennou Club (http://www.gfd-dennou.org/)

Shin-ichi Takehiro (RIMS, Kyoto Univ.) DCMODEL project February 4th, 2013 1 / 19

## Introduction

- The simulation models have become so complicated...
	- $\bullet$  Simple calculation of fluid motion  $+$  many kinds of physical processes (e.g. radiation, turbulence, clouds, precipitation, phase changes...)
- Not easy to understand the program
	- Difficult to check the validity of the simulation model
		- **•** Comparison with elementary process models
		- Reduction of the system in order to build up a conceptual model
- *⇒* "model-gap" problem (Held 2005)

## Introduction

- In order to fill the "gap",
	- Necessary to compare these results by use of an arbitrary set of models in a hierarchical fashion with various levels of complexity
	- Software environment that enables to perform multiple simultaneous numerical experiments

#### DCMODEL project

a series of hierarchical numerical models with various complexity is developed and maintained http://www.gfd-dennou.org/library/dcmodel/

## Features of the models of DCMODEL

- Model series with various complexities
	- From simple models (elementary process models, conceptual models) to complicated simulation models
	- To understand various phenomena and check validity of the models
- A common "style" of program codes
	- *⇒* increase of readability of the software
		- Common programing style, naming rules, input/output routines, data format
		- Build up various models and perform experiments efficiently
			- Learning one of the models *⇒* quick understanding of the other models
		- Readability is important also for model users
			- $\bullet$  To understand how the source codes of the models realize the original physical systems

# Features of the models of DCMODEL

- Open source codes of the models to the public
	- Anyone can use and modify the models/programs
	- Important to perform follow-up experiments
- Scalability of the models
	- Execution on various scales of computational resources
	- Students can use the same models for forefront studies after graduating schools
- Documentation and presenting a method for writing reference manuals
	- Tutorials, references, instruction manuals in a common style
	- Important not only for using models but also for development and maintenance

# Main components of dcmodel

Input/Output library

- gtool5
- Libraries for spectral transformations
	- ISPACK/spml
- Various models
	- **·** spmodel
	- **o** deepconv
	- dcpam

Tool for documentation

o rdoc-f95

### gtool5

- Fortran90 library providing data input/output interfaces and various utilities
- Data format : NetCDF
	- Conventions suitable for numerical research in fluid dynamics in the Earth and planetary sciences (gtoo4 netCDF conventions)
- Procedures can be easily implemented in a same way independent of the scales of the programs
	- Data input/output
	- Addition of meta-data for post-processing
- *⇒* readability of the program codes improved
	- Simultaneous numerical experiments and post-analyses with multiple programs can be performed easily
	- Comparison and examination of the calculation results efficiently

# ISPACK/spml

Libraries for spectral transformations

- ISPACK : Fortran77 library
	- (Possibly) the fastest FFT subroutines in the world
- SPML : Fortran90 wrapper library of ISPACK
	- Array-handling functions with systematic naming rules *⇐* one of the features of Fortran90
	- Similar to the contraction convention of the tensor calculus

```
g_e(e_Data) !conversion from spectral to grid data
               ! conversion from grid to spectral data
e_Dx_e(e_Data) !differentiation on the x coordinate
g_Data2 = g_e(e_Dx_e(e_g(g_Data1)))
```
• Source codes can be written with a form easily deduced from the math. expressions of the governing eqs.

n-ichi Takehiro (RIMS, Kyoto Univ.) DCMODEL project February 4th, 2013 8 / 19

# Example of spml modules

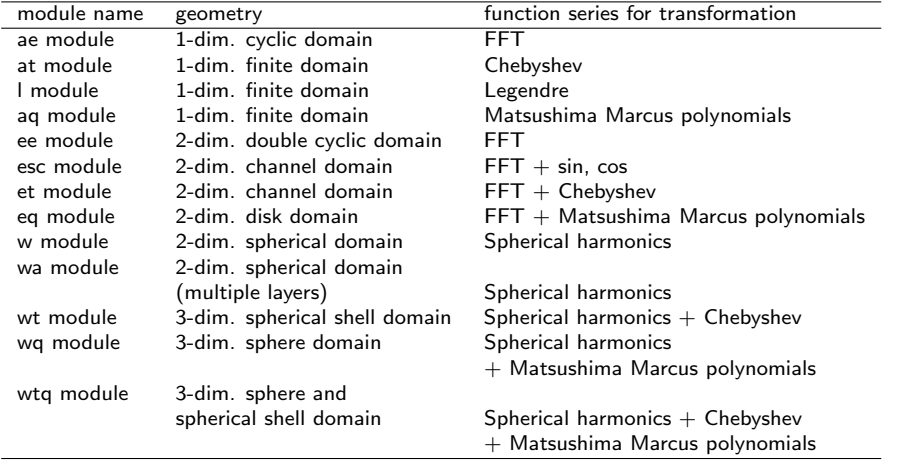

#### Table: Modules of spml and geometries

## SPMODEL

- Collection of sample programs using "spml"
	- Providing the base-kit for simple numerical experiments of GFD
	- Programing style for spml *⇐* program source codes can be written with a form easily deduced from the math. expressions of the governing eqs.
- E.g. : 1-dim. KdV equation

$$
\frac{\partial \zeta}{\partial t}=-\zeta\frac{\partial \zeta}{\partial x}-\frac{\partial^3\!\zeta}{\partial x^3}
$$

#### SPMODEL programing code becomes  $e$ \_DZetaDt =  $-e$ \_g(g\_e(e\_Zeta)\*g\_e(e\_Dx\_e(e\_Zeta))) -e\_Dx\_e(e\_Dx\_e(e\_Dx\_e(e\_Zeta)))

# Sample output of SPMODEL

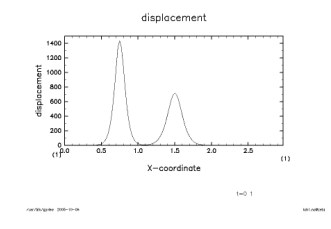

Soliton solution of KdV equation Meller Soliton-Helmholtz instability

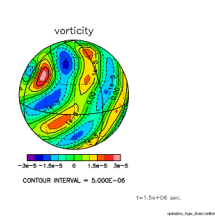

density [g/cm3]

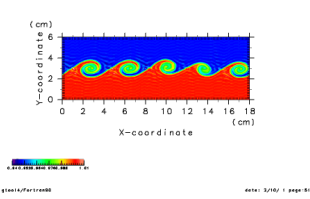

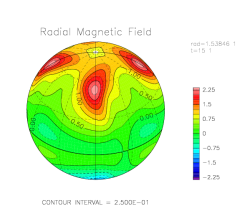

Propagation of Rossby waves on a rotating sphere MHD dynamo in a rotating spherical shell

## **Deepconv**

- Non-hydrostatic cloud resolving model for planetary atmospheres
	- Chemical reaction and phase changes of multiple constituents of the atmospheres are implemented *⇒* simulate various clouds of planetary atmospheres
	- 2-dim. and 3-dim. calculations are easily switched

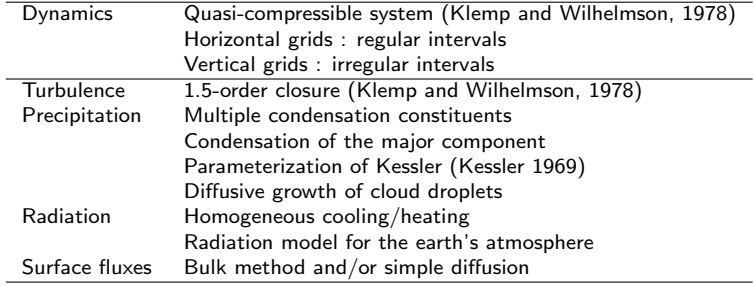

Table: Major specifications of cloud resolving model "deepconv"

# Sample output of deepconv

- Cloud convection of Jovian atmosphere
	- Upper panel: active period. Lower panels: quiet period

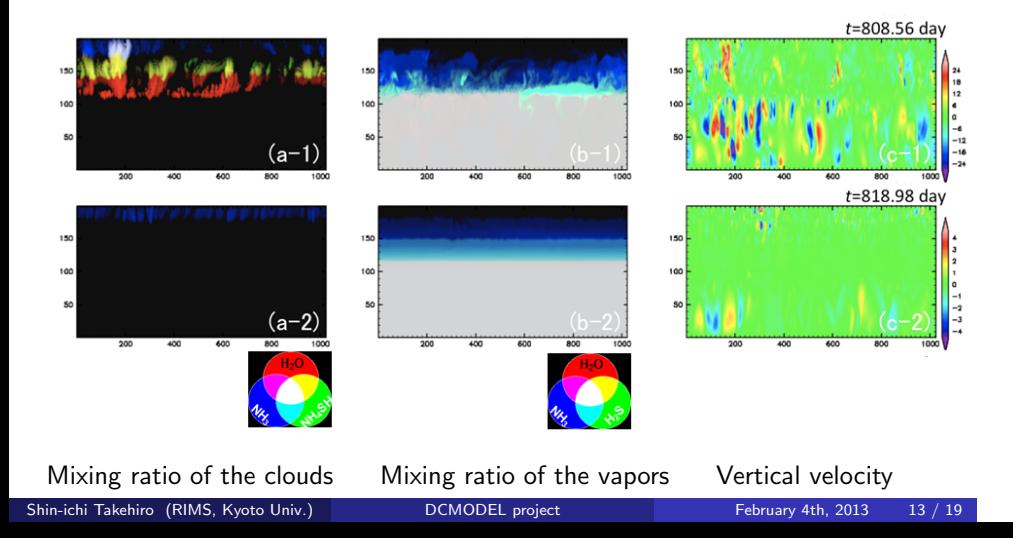

# Sample output of deepconv

Cloud convection of Martian atmosphere in the polar region

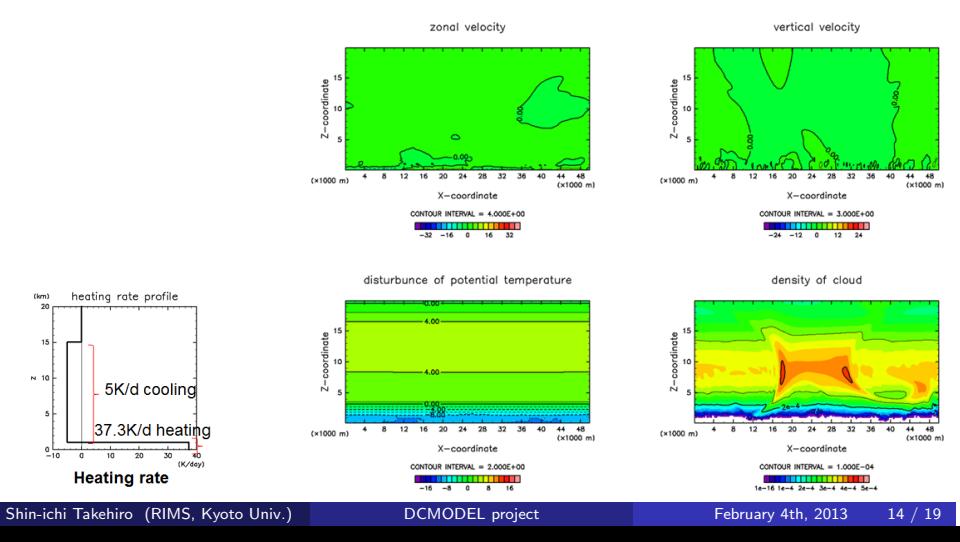

# dcpam

- General circulation model (GCM) of the planetary atmospheres
	- Earth, Mars, and (simplified) Venus can be treated.

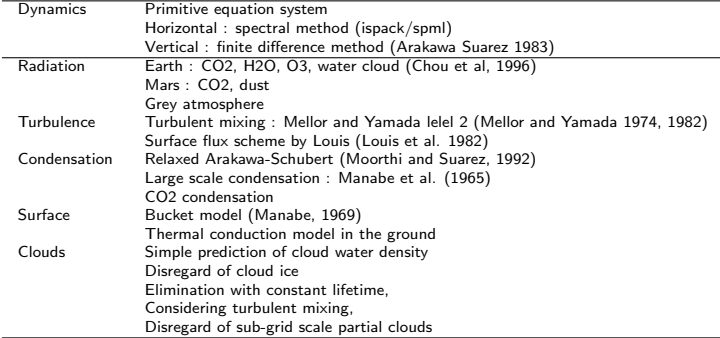

#### Table: Major specification of dcpam

# Sample output of dcpam

- General circulations of the terrestrial planets
	- Upper panels:longitudinal wind. Lower panels: temperature

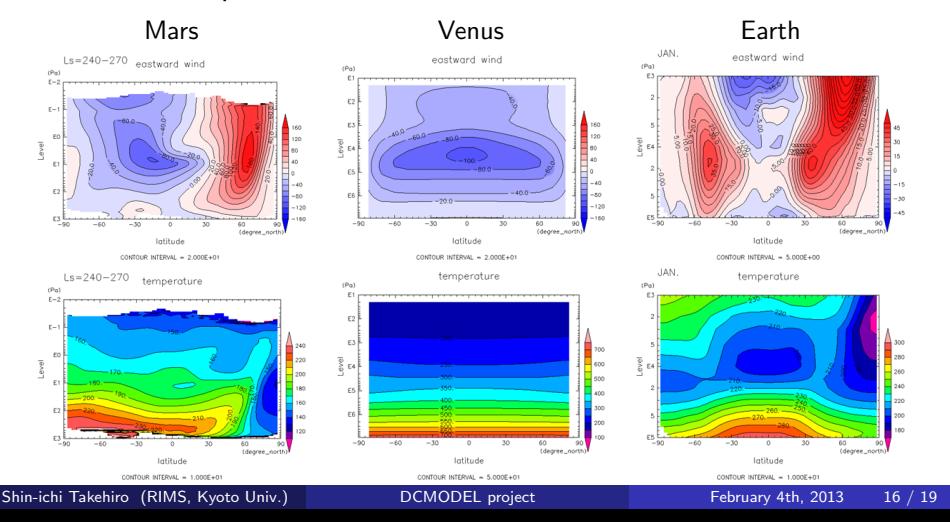

# Sample output of dcpam

Sample calculation of general circulation of synchronously rotating planet

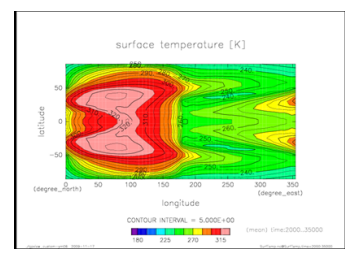

Surface temperature example and the Precipitation

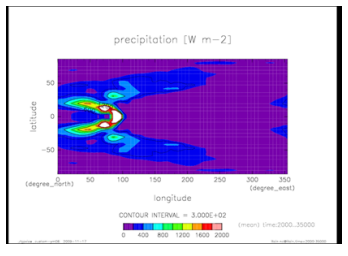

## rdoc-f95

- Automatic generator of reference manuals of Fortran90/95 programs
	- Dependency of modules, functions, and subroutines in the multiple program are analyzed
	- list up the namelist variables

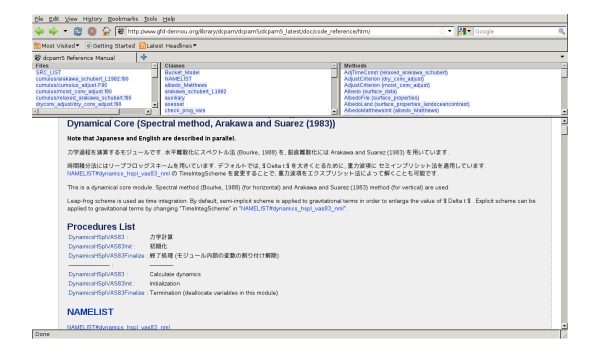

The reference manual of dcpam generated by rdoc-f95

# **Summary**

#### DCMODEL project

- A series of hierarchical numerical models with various complexity is developed and maintained
- Simultaneous numerical experiments of simple programs with common "style" and high-end complicated models
	- *⇐* Deeper understanding of various phenomena in planetary atmospheres and interiors
- Trial for conquest of difficulties with "expanded" source codes
	- Can we overcome the difficulties with hierarchical models?

#### DCMODEL project home page:

http://www.gfd-dennou.org/library/dcmodel/